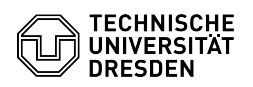

## GLPI Agent for Windows

## 03.07.2024 13:40:02

## **FAQ-Artikel-Ausdruck**

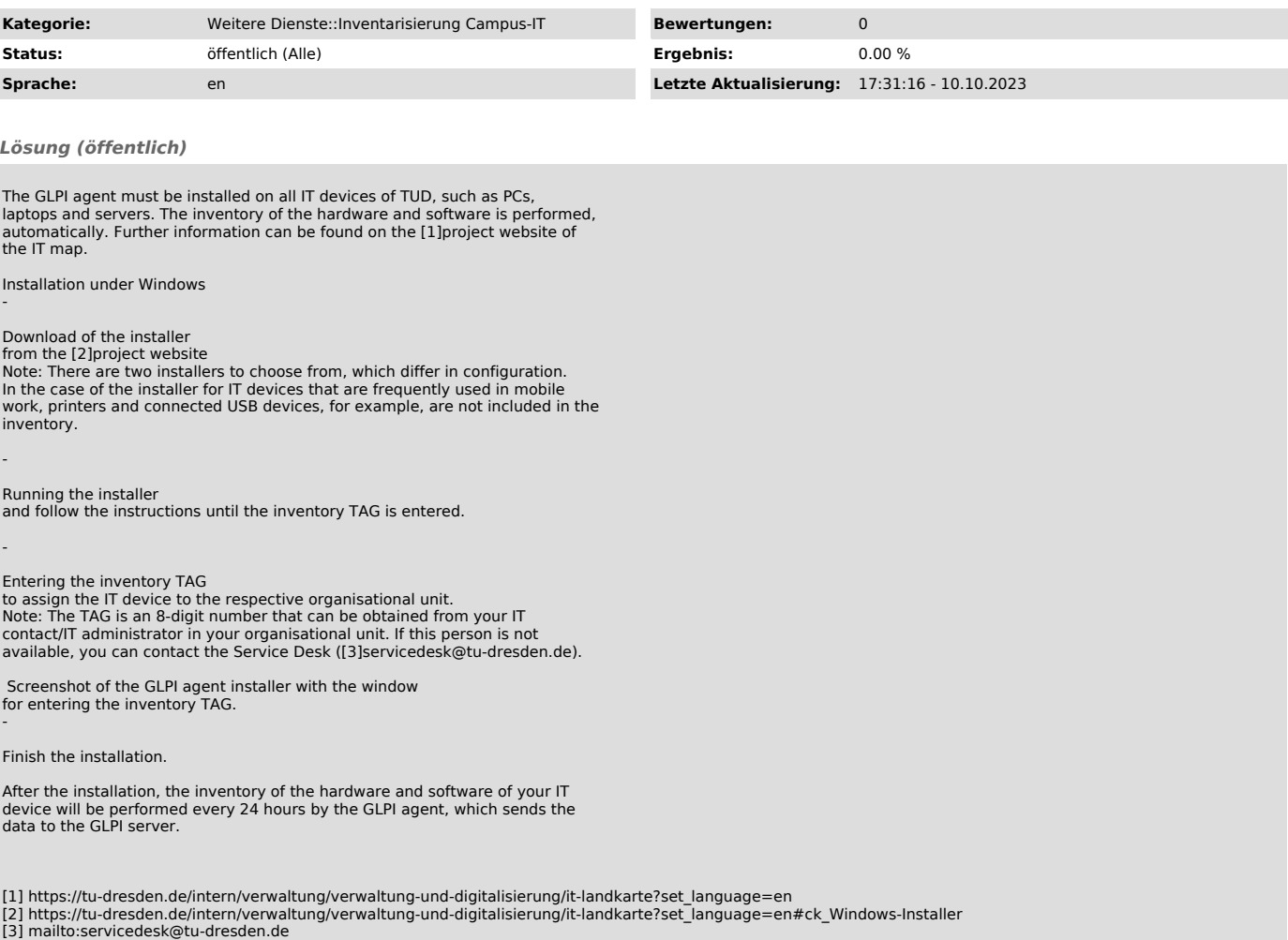